# Solution 5: References and assignments

## ETH Zurich

## 1 City building

### Solution

1 class CITY\_B

5 TOURISM

9 explore is

11 local

3 inherit

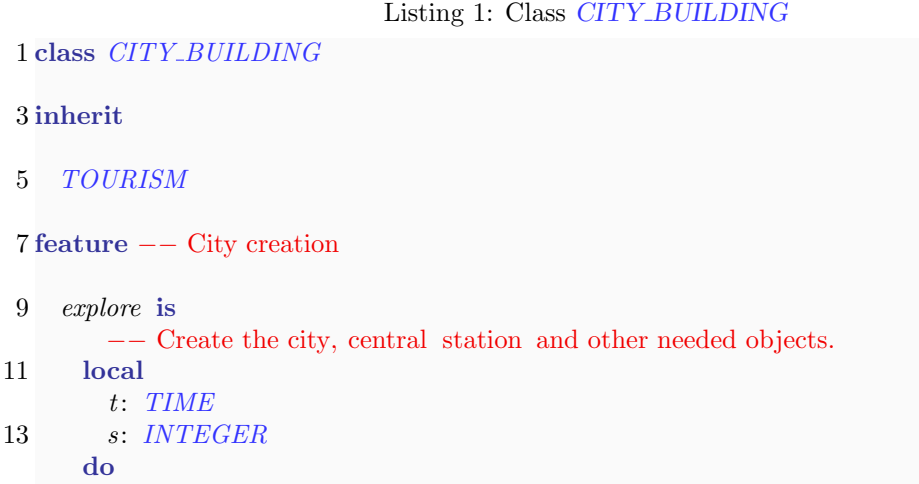

```
do
15 create city. make ("New city")
        main\_window. can was set\_city (city)
17
        create t.make_now
19 s := t \cdot hours := s * 60 + t.minute
21 s := s * 60 + t \text{.} seconds := s*1000 + t.milli_second
23 create random.set_seed (s)
        random.start
25
        create central station .make with location ("Central station", 0, 0)
27 city put_station ( central_station )
        add\_line29 add_station (50,50)
        add\_station \t(50,150)31
      ensure
33 city_exists : city \ell = \text{Void}line\_exists: line \neq Vol35 central station exists : central station \ell = \text{Void}random\_exists: random \geq Vol37 end
```

```
39 random: RANDOM
41 line: TRAFFIC_LINE
43 city: TRAFFIC_CITY
45 central station : TRAFFIC STATION
47 add_station (x, y: INTEGR)−− Add new station at coordinate (x, y) and extend the line.
49 require
        city\_exists: city \neq Void51 line\_exists : line / = Voidlocal
53 p: TRAFFIC STATION
     do
55 create p.make_with_location ("Station " + (city.stations.count).out, x, y)
        city. put\_station (p)57 line .extend (p)
     end
59
    add line
61 \qquad -- \text{ Add new line.}require
63 city_exists : city \ell = Voidcentral\_station\_exists: central_station \ell = Void65 local
        tram_type: TRAFFIC_TYPE_TRAM
67 do
       create tram_type.make
69 create line.make_with_terminal ("New line", tram_type, central_station)
        line. set\_color (random_color)
71 city . put_line (line)
        Console.show ("New line added")
73 end
75 random color: TRAFFIC COLOR
       −− Generate random color.
77 require
        random\_exists: random \geq Vol79 local
        r, g, b: INTEGER
81 do
        random.forth
83 r := random.time \setminus 256random.forth
85 g := \text{random} \times 256random.forth
87 b := random.time \setminus 256create Result.make_with_rgb (r, g, b)89 ensure
```
 $Result\_exists : Result \; / = \; Void$ 

### 91 end

93 end

#### 1.1 Choosing between local variables and attributes

Thinking about the scope of variables (local or class wide) is very important. It can affect the readability, the efficiency and even the correctness of a program.

Local variables should be useful only in the feature scope they are declared in. Example of locals are:

- Variables declared using the keyword **local** at the beginning of a routine body
- Result in functions
- The arguments of a routine

An attribute should be used by more than one routine in the same class in which it is defined, or it should be accessed by other classes.

With time, you will get an intuitive understanding of whether a variable should be a local or an attribute. For now, we suggest you try to declare a variable as local first. If you then notice that you need access to that variable from other features of the class (or from other classes), then promote it to an attribute. If you do the other way round, you may never notice that you have unneeded attributes. Also see Touch of Class, section 9.1, page 231 ("Local variables") and subsequent pages.

## 2 Assignments

#### Solution

The solution lists the correct statements for each of the subtasks.

- 1. (a)
- 2. (d)
- 3. (d)
- 4. (b)
- 5. (c)
- 6. (e)
- 7. (b) (d)
- 8. (a)
- 9. (c) (e)

## 3 Programming a boardgame: Part 1

#### Solution

The classes we propose are the following:

- GAME
- DIE
- PLAYER
- BOARD
- SQUARE

We discarded ROUND and TURN for the moment because there does not seem to be enough "meat" in them. Additionally PLAYER and TOKEN represent the same abstraction for now. One can argue that there is not enough meat in SQUARE too, and that we should just be using integers for squares. Well, this may be true or not, depending on how the problem evolves. This is an example in which some experience (or knowledge of the problem domain) may help. After all, "squares" are not the same as integers (what's square -1? And what's square 102?), so it comes natural to use class SQUARE to restrict integer values.